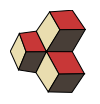

# Test 2 Musterlösung

Klasse: 1Ea, 1Eb, 1Sb Datum: 4. Dezember 2017

#### 1. Gleichungssystem 71H1ZL

Berechne die Schnittpunkte der Geraden g und der Hyperbel k in der Ebene. Gibt die Schnittpunkte als Spaltenvektoren an.

3

3

g geht durch die Punkte  $\vec{P} = \begin{pmatrix} -2 \\ 5 \end{pmatrix}$ −5 ) und  $\vec{Q} = \begin{pmatrix} 4 \\ 5 \end{pmatrix}$ 5  $\setminus$ , und  $k$  ist gegeben durch  $k: y^2 - x^2 - \frac{10 \cdot x}{2}$  $+$ 13  $= 0$ 

L¨osung:

>> syms m c x y >> S=s o l v e ( c+m∗(−2)==−5,c+m∗(4)==5) >> k=[S .m S . c ] k = [ 5/3 −5/3 ] >> P=s o l v e ( yˆ2−xˆ2−(10∗x )/3+13/3 ==0 , y==5/3∗x−5/3); >> l s x=P. x l s x = [ 1 4 ] >> l s y=P. y l s y = [ 0 5 ]

Es gibt zwei Schnittpunkte  $\vec{P} = \begin{pmatrix} 1 \\ 0 \end{pmatrix}$ 0 ) und  $\vec{Q} = \begin{pmatrix} 4 \\ 5 \end{pmatrix}$ 5  $\setminus$ 

#### 2. Lineare Abbildungen and a state of the B24MDY

Zeigen Sie, dass die folgenden Abbildungen L linear/nicht linear sind und geben Sie (falls möglich) die entsprechende Darstellung als Matrix in der Standard-Basis an.

(a)  $L : \mathbb{R}^3 \mapsto \mathbb{R}$  definiert durch

$$
L(x, y, z) = 5x - y
$$

(b)  $L : \mathbb{R}^2 \to \mathbb{R}^2$  definiert durch

$$
L(x, y) = \begin{pmatrix} \cos(x) \cdot \varphi \\ \sin(y) \cdot \varphi \end{pmatrix}
$$

und  $\varphi \in \mathbb{R}$ 

(c)  $L : \mathbb{R}^2 \to \mathbb{R}^2$  definiert durch

$$
L(\vec{v}) = \begin{pmatrix} \vec{v} \odot \vec{c} \\ 0 \end{pmatrix} .
$$

mit  $\vec{c} =$  $\sqrt{5}$ 2  $\setminus$ , dabei ist  $\vec{v} \odot \vec{c}$  das Skalarprodukt der Vektoren  $\vec{v}$  und  $\vec{c}$ .

(d)  $L : \mathbb{R}^2 \mapsto \mathbb{R}$  definiert durch das Skalarprodukt  $\vec{v} \odot \vec{v}$ 

$$
L(\vec{v}) = \vec{v} \odot \vec{v} .
$$

# Lösung:

(a) Test:  $L(0, 0, 0) = 0$ Homogenität:

$$
L(\lambda \cdot x, \lambda \cdot y, \lambda \cdot z) = 5\lambda \cdot x - \lambda \cdot y = \lambda \cdot (5x - y) = \lambda \cdot L(x, y, z)
$$

Additivität:

$$
L(x+a, y+b, z+c) = 5(x+a) - (y+c) = 5x - y + 5a - c = L(x, y, z) + L(a, b, c)
$$

(b) Test:

$$
L(0,0) = \begin{pmatrix} \cos(0) \cdot \varphi \\ \sin(0) \cdot \varphi \end{pmatrix} = \begin{pmatrix} \varphi \\ 0 \end{pmatrix} \neq \vec{0}
$$

Abbildung ist nicht linear.

(c) Test:

$$
L(\vec{0}) = \begin{pmatrix} \vec{0} \odot \vec{c} \\ 0 \end{pmatrix} = \begin{pmatrix} 0 \\ 0 \end{pmatrix}.
$$

Homogenität:

$$
L(\lambda \cdot \vec{v}) = \begin{pmatrix} \lambda \cdot \vec{v} \odot \vec{c} \\ 0 \end{pmatrix} = \lambda \cdot \begin{pmatrix} \vec{v} \odot \vec{c} \\ 0 \end{pmatrix} = \lambda \cdot L(\vec{v})
$$

Additivität:

$$
L(\vec{v} + \vec{w}) = \begin{pmatrix} (\vec{v} + \vec{w}) \odot \vec{c} \\ 0 \end{pmatrix} = \begin{pmatrix} \vec{v} \odot \vec{c} \\ 0 \end{pmatrix} + \begin{pmatrix} \vec{w} \odot \vec{c} \\ 0 \end{pmatrix} = L(\vec{v}) + L(\vec{w})
$$

(d) Test:  $L(\vec{0}) = \vec{0} \odot \vec{0} = 0$ Homogenität:

$$
L(\lambda \cdot \vec{v}) = (\lambda \cdot \vec{v}) \odot (\lambda \cdot \vec{v}) = \lambda^2 \cdot (\vec{v} \odot \vec{v}) \neq \lambda \cdot (\vec{v} \odot \vec{v}) .
$$

Diese Abbildung ist nicht linear.

# 3. Lineares Gleichungssystem B15482

Bestimme die Lösungsmenge des folgendes linearen Gleichungsystems in den 4 Unbekannten  $x, y, z$  und v. Gib die Lösung in Parameterform an.

$$
4 + x + 2y + 3z = 0
$$
  

$$
403 + 100x + 200y + 301z + 2v = 0
$$
  

$$
22 + 5x + 10y + 15z + v = 0
$$

### Lösung:

Das Gleichung-System ist homogen und hat 3 Gleichungen und 4 Unbekannte, also können wir einen Parameter frei gewählt werden. In der erweiterten Matrix-Schreibweise (geordnet nach  $x, y, z, v$ ) schreiben wir:

$$
\left[\begin{array}{ccc|c}\n1 & 2 & 3 & 0 & -4 \\
100 & 200 & 301 & 2 & -403 \\
5 & 10 & 15 & 1 & -22\n\end{array}\right]
$$

Wir führen folgende Elimination durch:

$$
\begin{bmatrix} L'_1 = L_1: & 1 & 2 & 3 & 0 & -4 \ L'_2 = L_2 - 10L_1: & 0 & 0 & 1 & 2 & -3 \ L'_3 = L_3 - 54L_1: & 0 & 0 & 0 & 1 & -2 \end{bmatrix}
$$

Dies ist die Zeilenstufenform und wir erkennen den freien Parameter y, und die Pivot-Variablen  $x, z$  und  $v$ .

Wir bestimmen zuerst den Richtungvektor: Dafür setzen wir  $y = 1$  und lösen die homogene Gleichung:

$$
\begin{bmatrix} 1x & +2 & +3z & = & 0 \\ z & +2v & = & 0 \\ 1v & = & 0 \end{bmatrix}
$$
  

$$
v = 0, z = 0, x = -2 \rightarrow \vec{r} = \begin{pmatrix} -2 \\ 1 \\ 0 \\ 0 \end{pmatrix}
$$

Jetzt bestimmen wir noch den Aufpunkt. Dazu können wir wählen  $y = 0$ , dann bleibt noch

$$
\begin{bmatrix} 1x & +3z & -4 \ 1z & +2v & = -3 \ 1v & = -2 \end{bmatrix}
$$

daraus folgt

daraus folgt

$$
v = -2, z = 3 + 4 = 1, x = -4 - 3 = -7 \rightarrow \vec{A} = \begin{pmatrix} -7 \\ 0 \\ 1 \\ -2 \end{pmatrix}
$$

Die allgemeine Lösung ist

$$
\vec{l} = \begin{pmatrix} -7 \\ 0 \\ 1 \\ -2 \end{pmatrix} + \lambda \cdot \begin{pmatrix} -2 \\ 1 \\ 0 \\ 0 \end{pmatrix}
$$

### 4. Matrix einer Abbildung **261428**

Bestimme die Matrix der Projektion auf die Gerade

 $q: y = -10x$ 

und projeziere damit die Ecken des Dreiecks $\vec{A},~\vec{B},~\vec{C}$ auf  $g.$ Vorgehen:

(a) Bilder der Basisvektoren bestimmen (Basisvektoren in der Standart-Basis)

- (b) Matrix der Abbildung bestimmen
- (c) Bilder der Punkte berechnen (runden).

$$
\vec{A} = \begin{pmatrix} -584 \\ 184 \end{pmatrix}, \ \vec{B} = \begin{pmatrix} 294 \\ 494 \end{pmatrix}, \ \vec{C} = \begin{pmatrix} -448 \\ -368 \end{pmatrix}
$$

Lösung:

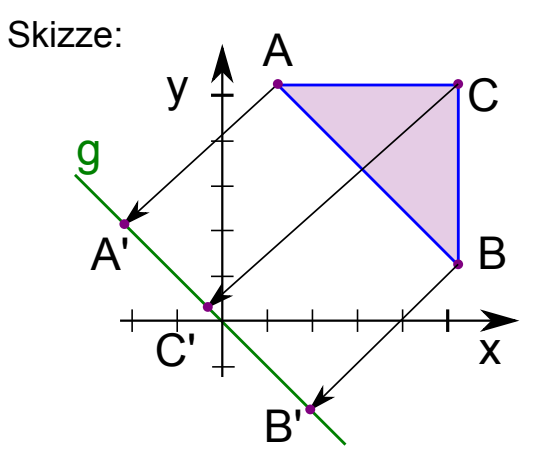

Achtung: Die Skizze ist nicht massstäblich.

Die Bilder der der Basisvektoren berechnen wir mit der Projektion auf den Vektor  $\vec{n}' = \begin{pmatrix} 10 \\ 1 \end{pmatrix}$ 1  $\setminus$ , der senkrecht auf der Geraden steht.

$$
\vec{e}'_1 = \vec{e}_1 - \big(\vec{e}_1 \cdot \frac{\vec{n}'}{|\vec{n}'|} \big) \cdot \frac{\vec{n}'}{|\vec{n}'|} = \frac{1}{101}\begin{pmatrix} 1 \\ -10 \end{pmatrix}
$$

und

$$
\vec{e}_2^{\prime} = \vec{e}_2 - \big(\vec{e_2} \cdot \frac{\vec{n}^{\prime}}{|\vec{n}^{\prime}|} \big) \cdot \frac{\vec{n}^{\prime}}{|\vec{n}^{\prime}|} = \frac{1}{101}\begin{pmatrix} -10 \\ 100 \end{pmatrix}
$$

Die Transformationsmatrix ist deshalb also

$$
\mathbf{P} = \begin{pmatrix} 0.009901 & -0.09901 \\ -0.09901 & 0.9901 \end{pmatrix}
$$

Die Bildpunkte sind demnach

$$
\vec{A}' = \mathbf{P}\vec{A} = \begin{pmatrix} -24 \\ 240 \end{pmatrix}, \vec{B}' = \mathbf{P}\vec{B} = \begin{pmatrix} -46 \\ 460 \end{pmatrix}, \vec{C}' = \mathbf{P}\vec{C} = \begin{pmatrix} 32 \\ -320 \end{pmatrix}.
$$

#### 5. Parallelogramm 0T2P3E

Die Seiten des Parallelogramms p liegen auf den Geraden g bis k

$$
g: \begin{pmatrix} x \\ y \end{pmatrix} = \begin{pmatrix} 8 \\ -5 \end{pmatrix} + \lambda_1 \begin{pmatrix} 3 \\ -4 \end{pmatrix}
$$
  
\n
$$
h: \begin{pmatrix} x \\ y \end{pmatrix} = \begin{pmatrix} 0 \\ 4 \end{pmatrix} + \lambda_2 \begin{pmatrix} 3 \\ -4 \end{pmatrix}
$$
  
\n
$$
j: y = -7 + 5x
$$
  
\n
$$
k: y = -26 + 5x
$$

wobei $\lambda_i \in \mathbb{R}$ .

- (a) Geben Sie die vier Ecken des Parallelogramms an.
- (b) Berechnen Sie die Fläche des Parallelogramms.

## Lösung:

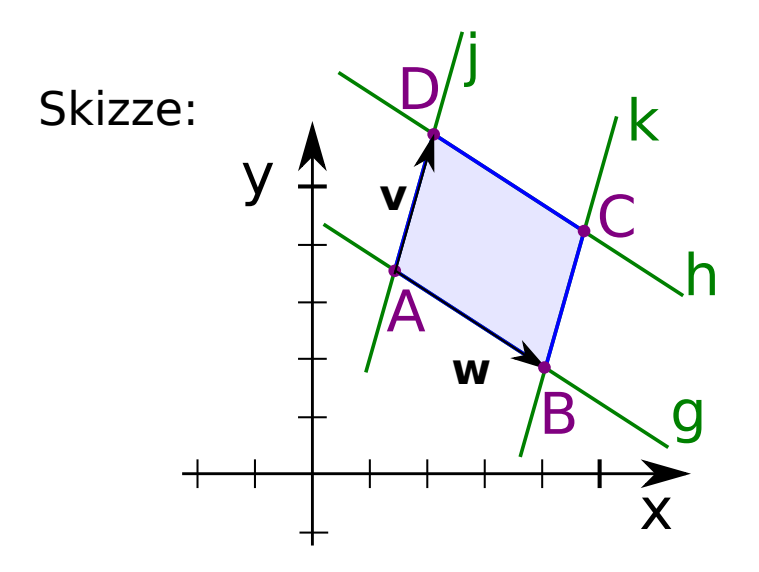

Wir sehen anhand der Richtungsvektoren, dass  $g$  und  $h$  parallel verlaufen und  $j$ und k ebenfalls parallel sind (gleiche Steigung).

Wir bestimmen die Koordinatengleichung der Geraden g und h

$$
g: y = \frac{17}{3} - \frac{4}{3} \cdot x
$$
 und  $h: y = 4 - \frac{4}{3}x$ 

So können wir die Schnittpunkte berechnen:  $\,$ 

$$
\begin{array}{rcl}\nj \wedge g: & -7+5x & = & \frac{17}{3} - \frac{4}{3} \cdot x \implies & x = 2;\ y(2) = 3 \\
j \wedge h: & -7+5x & = & 4 - \frac{4}{3}x \implies & x = \frac{33}{19};\ y(\frac{33}{19}) = \frac{32}{19} \\
k \wedge g: & -26+5x & = & \frac{17}{3} - \frac{4}{3} \cdot x \implies & x = 5;\ y(5) = -1 \\
k \wedge h: & -26+5x & = & 4 - \frac{4}{3}x \implies & x = \frac{90}{19};\ y(\frac{90}{19}) = -\frac{44}{19}\n\end{array}
$$

Wir benennen die Schnittpunkte gemäss der Skizze

$$
\vec{A} = \begin{pmatrix} 2 \\ 3 \end{pmatrix}, \ \vec{D} = \frac{1}{19} \begin{pmatrix} 33 \\ 32 \end{pmatrix}, \ \vec{B} = \begin{pmatrix} 5 \\ -1 \end{pmatrix}, \ \vec{C} = \frac{1}{19} \begin{pmatrix} 90 \\ -44 \end{pmatrix}
$$

Die Verbindungsvektoren sind

$$
\vec{v} = \vec{D} - \vec{A} = -\frac{1}{19} \begin{pmatrix} 5 \\ 25 \end{pmatrix}
$$
 und  $\vec{w} = \vec{B} - \vec{A} = \begin{pmatrix} 3 \\ -4 \end{pmatrix}$ 

Die Fläche des Parallelogramms ist

$$
A = \left| -\frac{1}{19} \begin{pmatrix} 5 \\ 25 \\ 0 \end{pmatrix} \right| \times \begin{pmatrix} 3 \\ -4 \\ 0 \end{pmatrix} \left| = \left| -\frac{1}{19} \begin{pmatrix} 0 \\ 0 \\ -20 - 75 \end{pmatrix} \right| = 5
$$